Philadelphia University Faculty of Information Technology

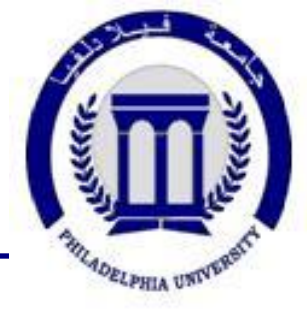

# Ontology Evaluation and Ranking using OntoQA

Samir Tartir Philadelphia University, Jordan

> I. Budak Arpinar University of Georgia

Amit P. Sheth Wright State University

# Outline

### ■ Why ontology evaluation?

#### ■ OntoQA

- **D** Overview
- **D** Metrics
- Overall Score
- □ Results

#### **Enhancments**

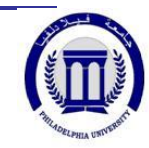

# Why Ontology Evaluation?

- Having several ontologies to choose from, users often face the problem of selecting the ontology that is most suitable for their needs.
- Ontology developers need a way to evaluate their work

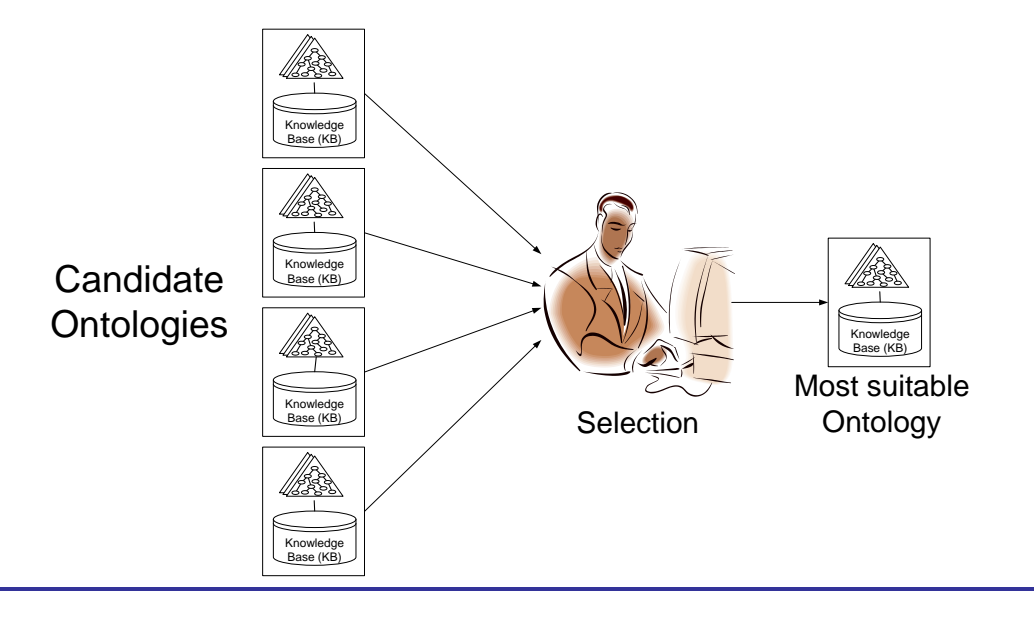

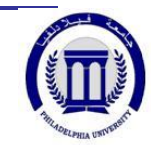

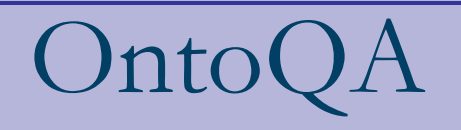

- **A** suite of metrics that evaluate the content of ontologies through the analysis of their schemas and instances in different aspects.
- $\blacksquare$  It has been cited over 170 times.

#### ■ OntoQA is

- tunable
- requires minimal user involvement
- □ considers both the schema and the instances of a populated ontology.

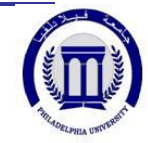

# OntoQA Usage Scenario 1

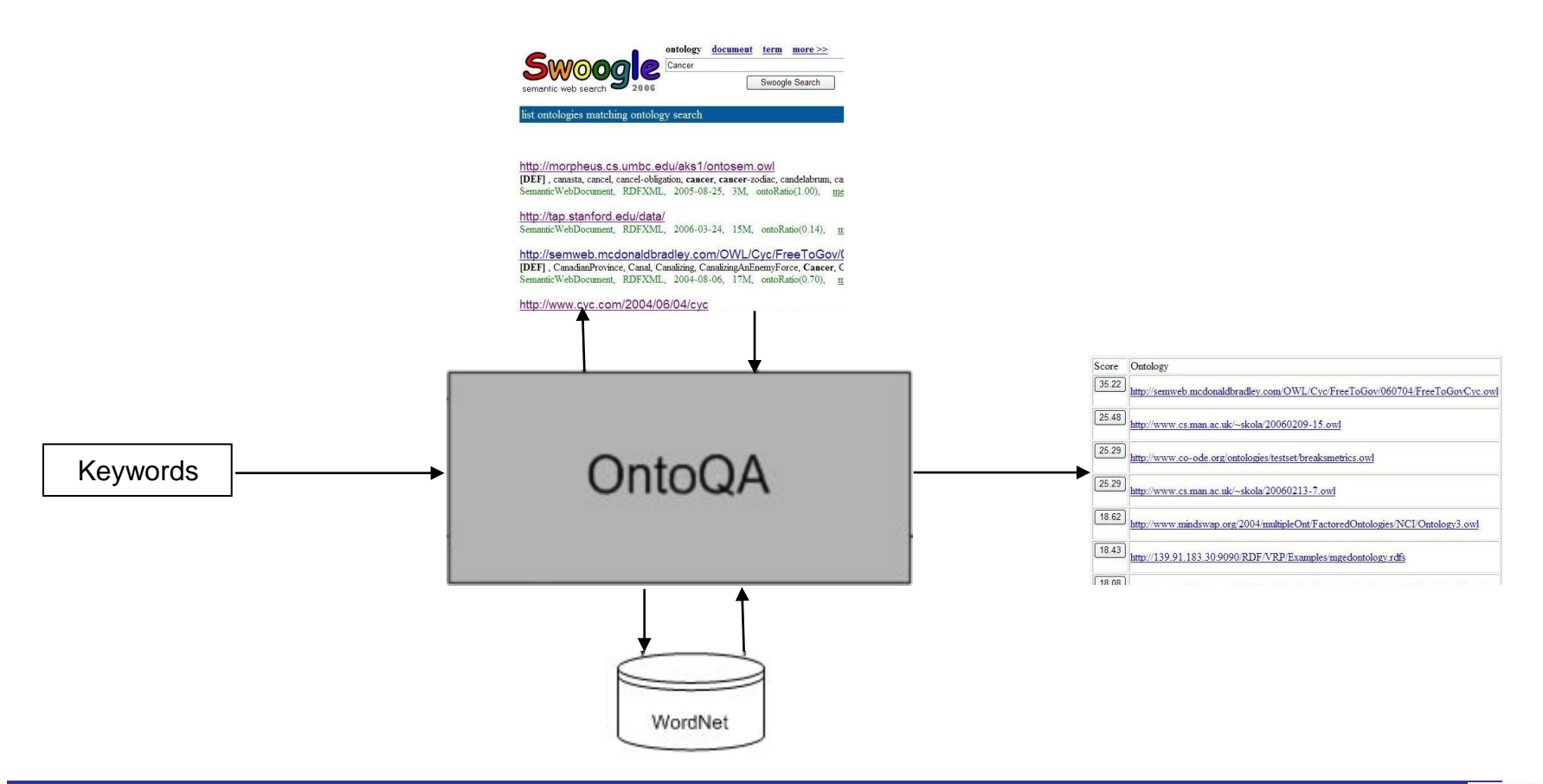

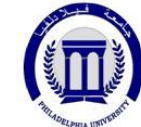

### OntoQA Usage Scenario 2

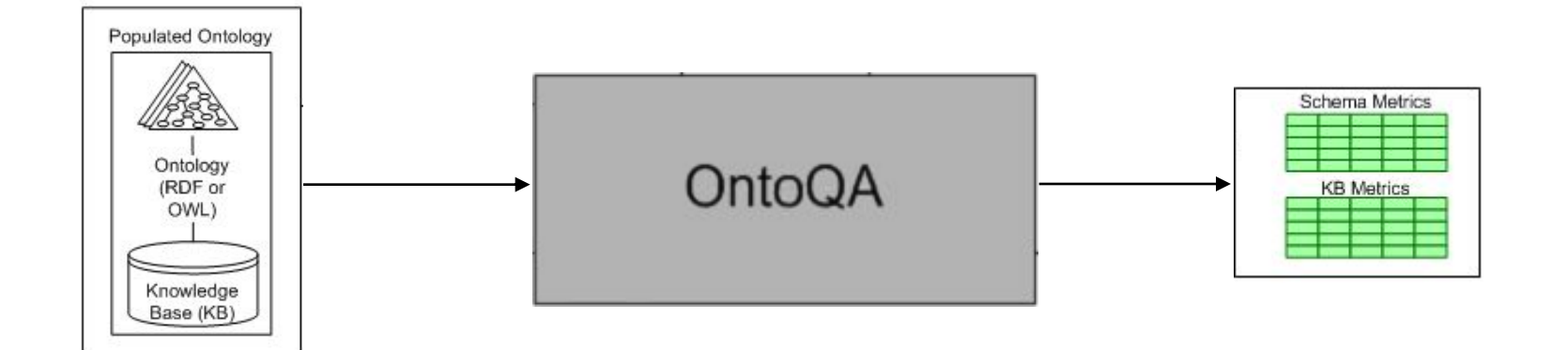

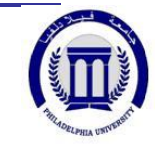

# I. Schema Metrics

■ Address the design of the ontology schema.

- Schema could be hard to evaluate: domain expert consensus, subjectivity etc.
- **Netrics:** 
	- □ Relationship diversity
	- □ Inheritance depth

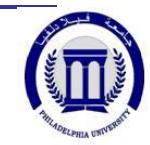

# I. Schema Metrics

#### □ Relationship diversity

 This measure differentiates an ontology that contains mostly inheritance relationships ( $\approx$  taxonomy) from an ontology that contains a diverse set of relationships.

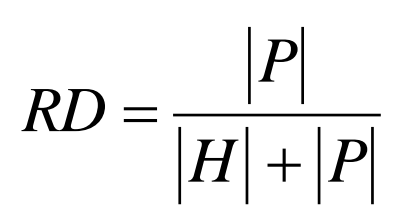

- □ Schema Depth
	- This measure describes the distribution of classes across different levels of the ontology inheritance tree

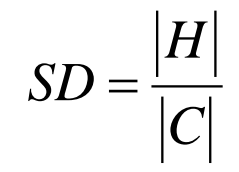

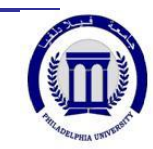

### II. Instance Metrics

- Evaluate the placement, distribution and relationships between instance data
- Can indicate the effectiveness of the schema design and the amount of knowledge contained in the ontology.

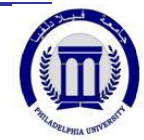

## II. Instance Metrics

#### **D** Overall KB Metrics

□ This group of metrics gives an overall view on how instances are represented in the KB.

#### ■ Class-Specific Metrics

□ This group of metrics indicates how each class defined in the ontology schema is being utilized in the KB.

#### ■ Relationship-Specific Metrics

□ This group of metrics indicates how each relationship defined in the ontology schema is being utilized in the KB.

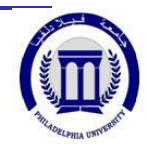

### Overall KB Metrics

#### ■ Class Utilization

 $\Box$  Evaluates how classes defined in the schema are being utilized in the KB.

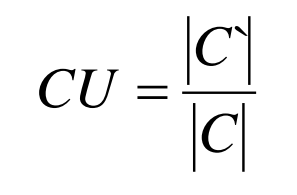

#### ■ Class Instance Distribution

- □ Evaluates how instances are spread across the classes of the schema.
- CID = StdDev(Inst(Ci))

Cohesion (connectedness) □ Used to discover instance "islands".

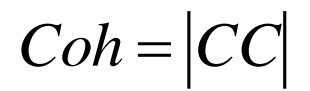

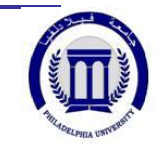

### Class-Specific Metrics

#### Class Connectivity (centrality)

- □ This metric evaluates the importance of a class based on the relationships of its instances with instances of other classes in the ontology.
- Class Importance (popularity)
	- This metric evaluates the importance of a class based on the number of instances it contains compared to other classes in the ontology.

#### Relationship Utilization

□ This metric evaluates how the relationships defined for each class in the schema are being used at the instances level.

 $Conn(C_i) = \big|\text{NIREL}(C_i)$ 

 $(CI)$  $(C_i)$  $(C_i)$ *KB CI Inst C*  $Imp(C_i) = \frac{p_i}{\sqrt{p_i}}$  $(i) =$ 

> $(C_i)$  $(C_i)$  $(C_i)$ *i i*  $i^{j}$  =  $\sqrt{CREL(C)}$ *IREL C*  $RU(C_i) =$

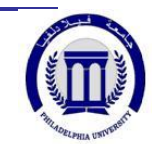

# Relationship-Specific Metrics

### ■ Relationship Importance (popularity)

 This metric measures the percentage of instances of a relationship with respect to the total number of relationship instances in the KB.

$$
Imp(R_i) = \frac{|Inst(R_i)|}{|KB(RI)|}
$$

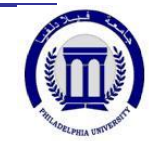

# Ontology Score Calculation

 $Score = \sum_{i}^{\infty} W_i *$  *Metric*<sub>i</sub>

- **Metric**<sub>i</sub>:
	- {Relationship diversity, Schema Depth, Class Utilization, Cohesion, Avg(Connectivity(C<sub>i</sub>)), Avg(Importance(C<sub>i</sub>)), Avg(Relationship Utilization(C<sub>i</sub>)), Avg(Importance(R<sub>i</sub>)), #Classes, #Relationships, #Instances}

### $\blacksquare$  W<sub>i</sub>:

Set of tunable metric weights

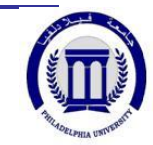

### Results

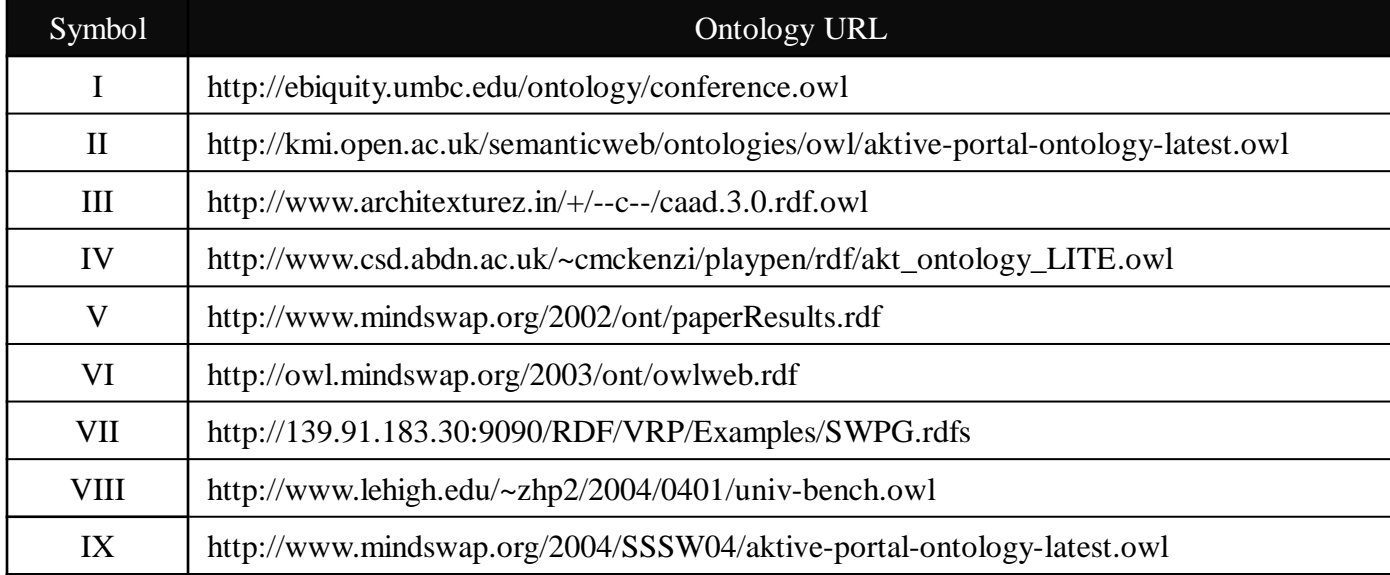

Swoogle Results for "Paper"

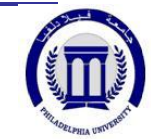

# OntoQA Ranking - 1

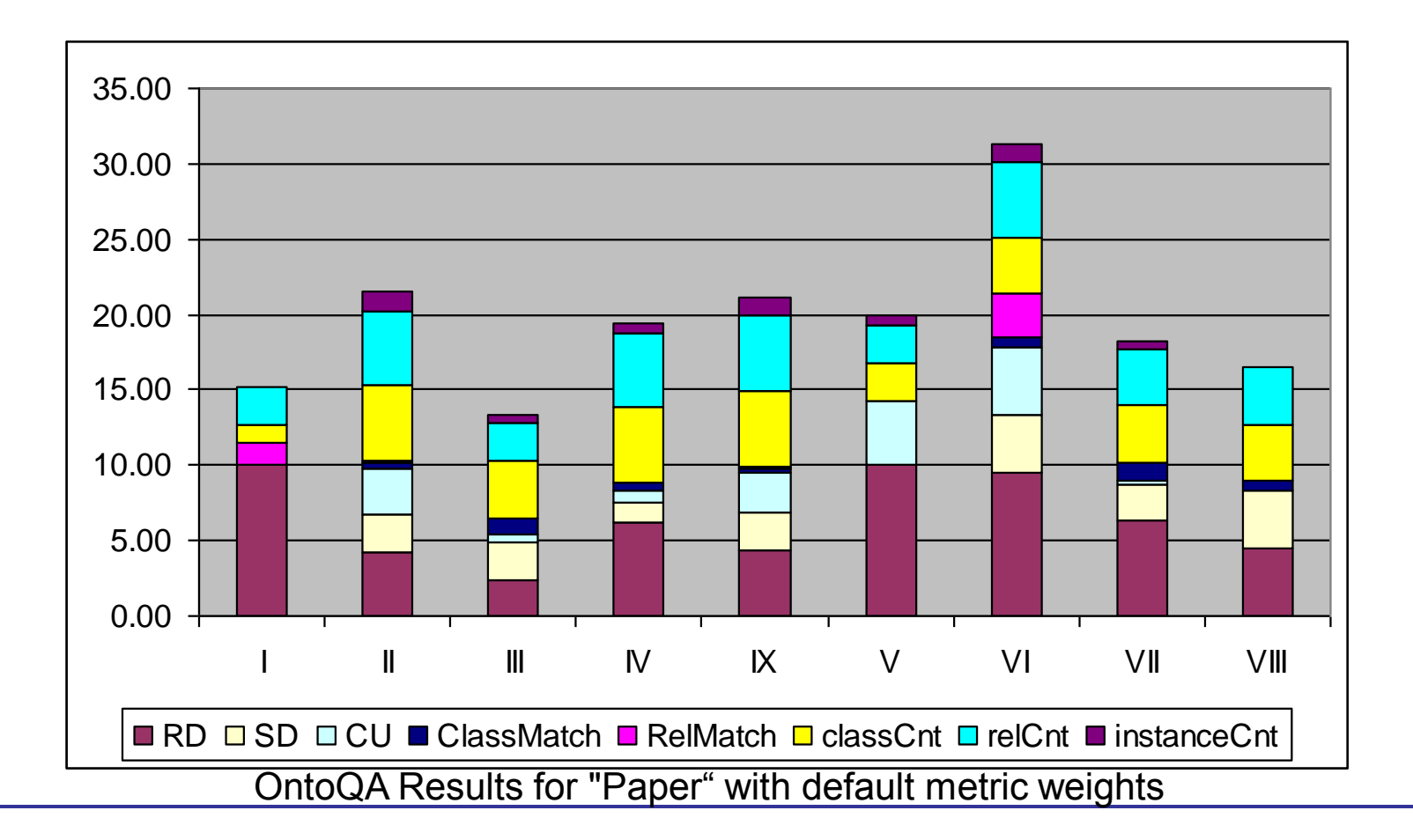

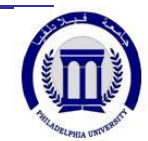

# OntoQA Ranking - 2

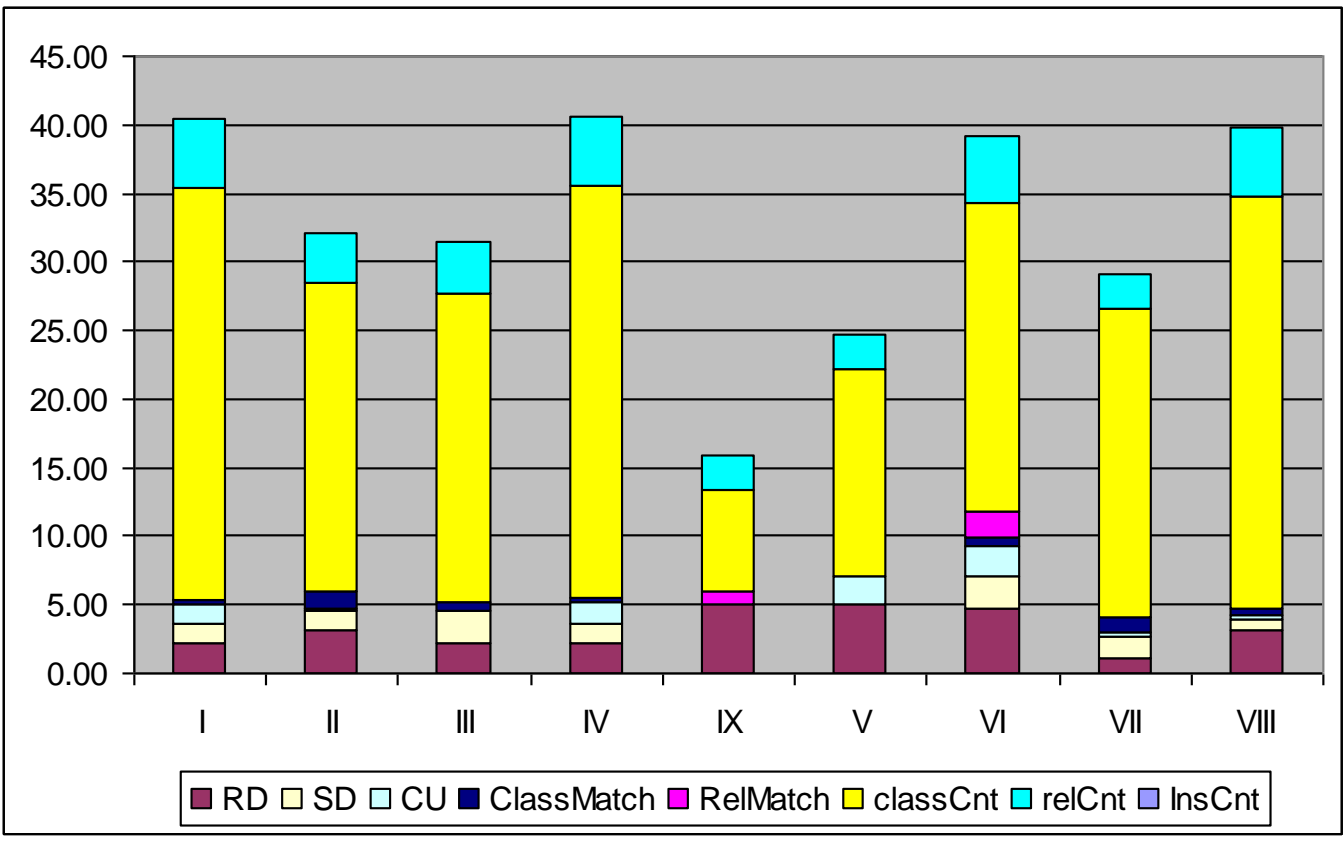

OntoQA Results for "Paper" with metric weights biased towards larger schema size

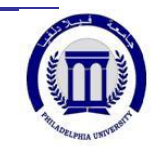

### OntoQA vs. Users

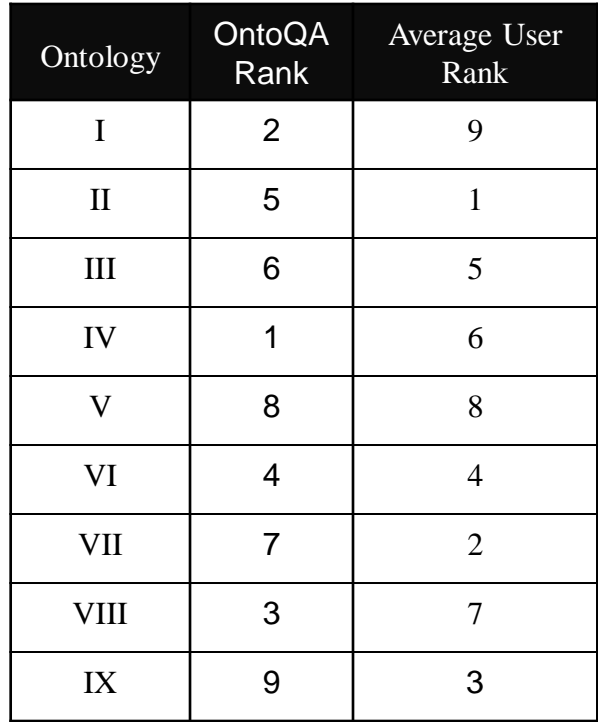

Pearson's Correlation Coefficient = 0.80

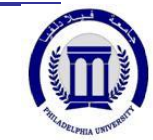

# Comparison to Other Approaches

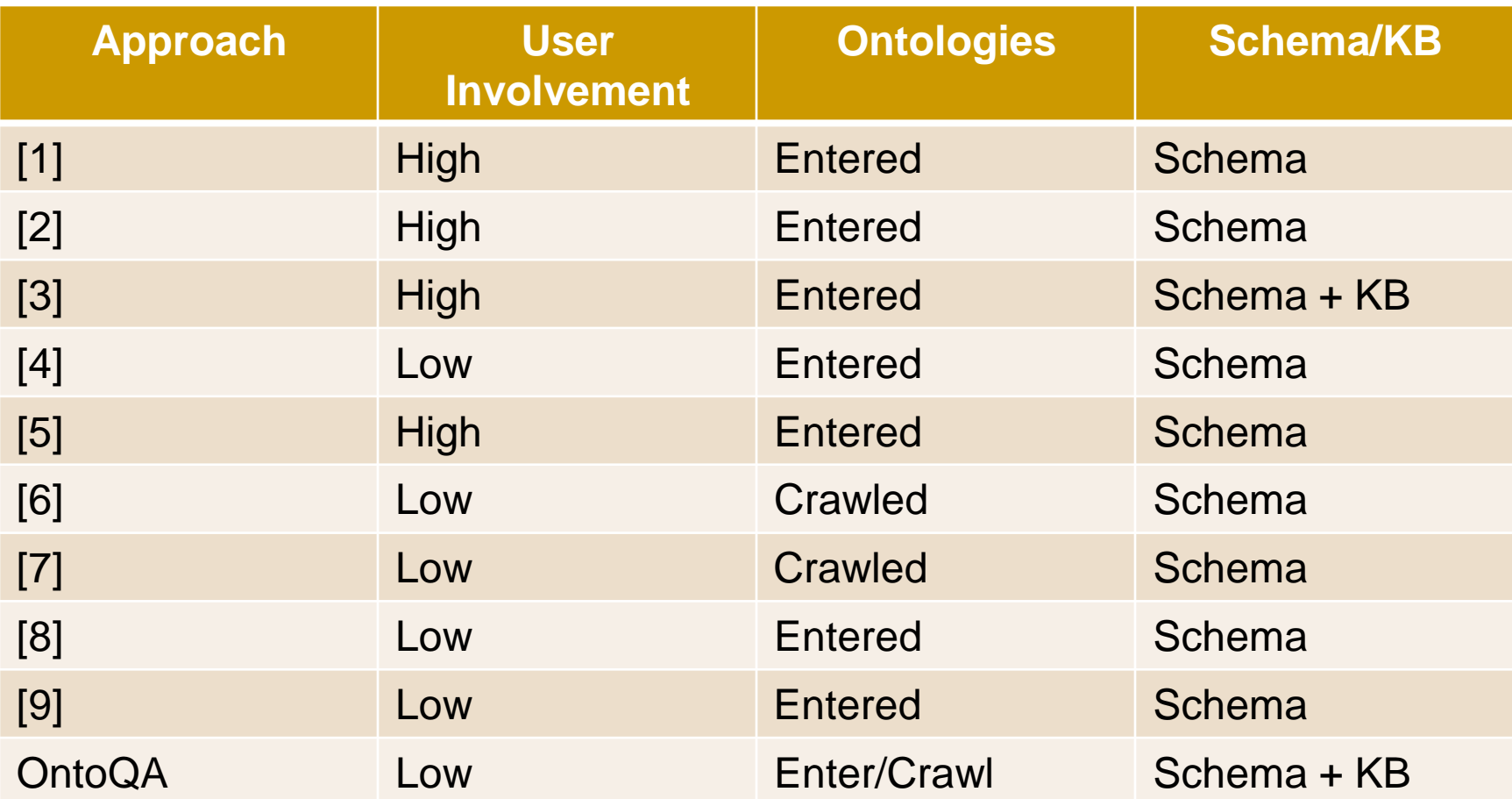

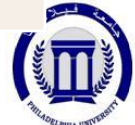

### Possible Enhancements

- $\blacksquare$  Enable the user to specify an ontology library (e.g. OBO) to limit the search in ontologies that exist in that specific library.
- Use BRAHMS instead of Sesame as a data store since BRAHMS is more efficient in handling large ontologies that are common in bioinformatics.

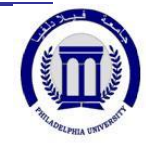

# References

- 1. Plessers P. and De Troyer O. Ontology Change Detection Using a Version Log. In Proceedings of the 4th ISWC, 2005.
- 2. Haase P., van Harmelen F., Huang Z., Stuckenschmidt H., and Sure Y. A framework for handling inconsistency in changing ontologies. In Proceedings of ISWC2005, 2005.
- 3. Arpinar, I.B., Giriloganathan, K., and Aleman-Meza, B Ontology Quality by Detection of Conflicts in Metadata. In Proceedings of the 4th International EON Workshop. May 22nd, 2006.
- 4. Parsia B., Sirin E. and Kalyanpur A. Debugging OWL Ontologies. Proceedings of WWW 2005, May 10-14, 2005, Chiba, Japan.
- 5. Lozano-Tello A. and Gomez-Perez A. ONTOMETRIC: a method to choose the appropriate ontology. Journal of Database Management 2004.
- 6. Supekar K., Patel C. and Lee Y. Characterizing Quality of Knowledge on Semantic Web. Proceedings of AAAI FLAIRS, May 17-19, 2004, Miami Beach, Florida.
- 7. Alani H., Brewster C. and Shadbolt N. Ranking Ontologies with AKTiveRank. 5th International Semantic Web Conference. November, 5-9, 2006.
- 8. Corcho O., G?mez-Pérez A., Gonz?lez-Cabero R., and Su?rez-Figueroa M.C. ODEval: a Tool for Evaluating RDF(S), DAML+OIL, and OWL Concept Taxonomies. Proceedings of the 1st IFIP AIAI Conference. Toulouse, France.
- 9. Guarino N. and Welty C. Evaluating Ontological Decisions with OntoClean. Communications of the ACM, 45(2) 2002, pp. 61-65

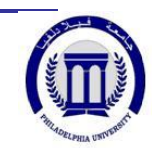

# Thank you

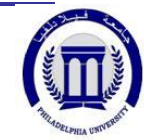